<span id="page-0-0"></span>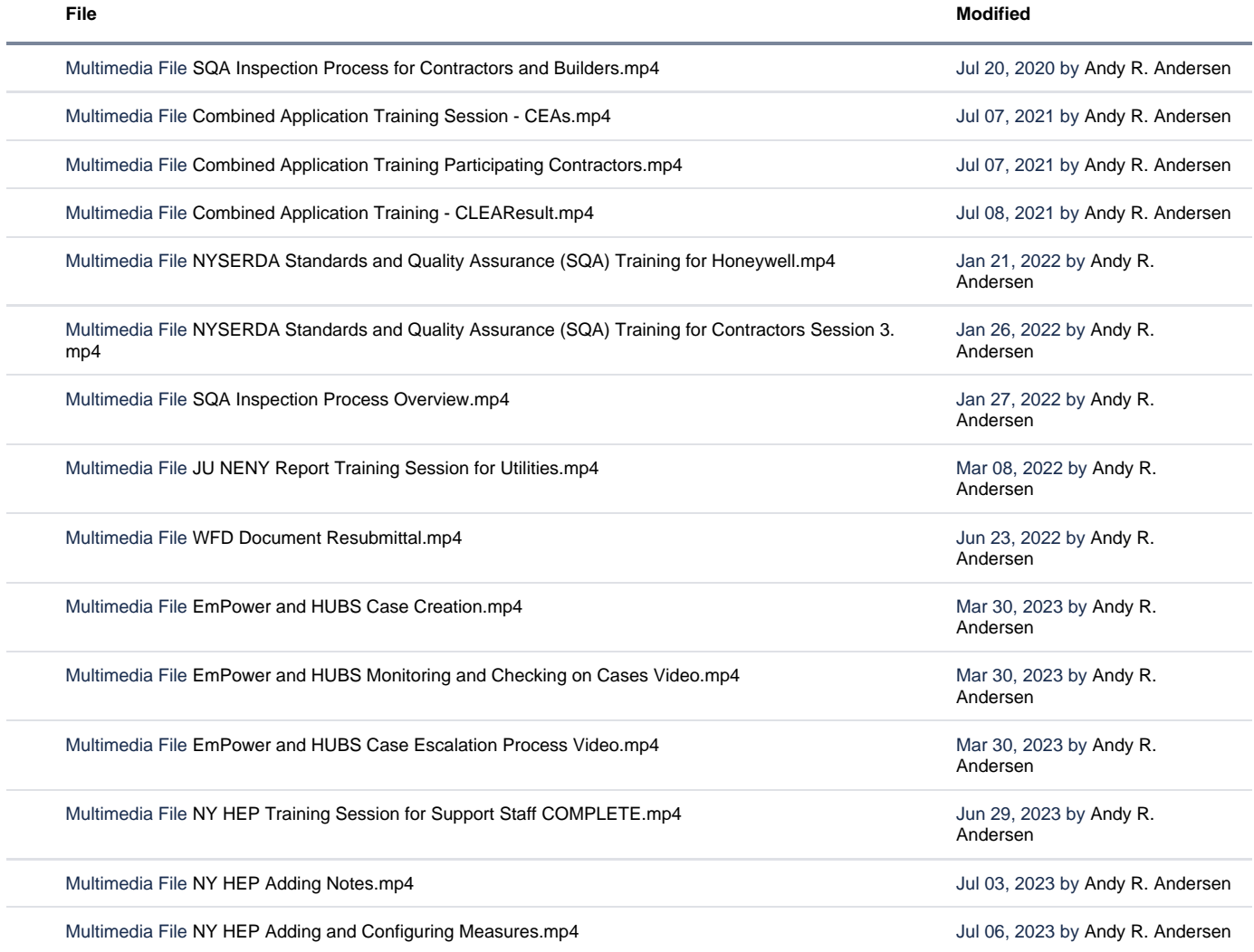

[Download All](https://knowledge.nyserda.ny.gov/pages/downloadallattachments.action?pageId=61407237)

Page 1